### **PageSpeed Insights**

**Movil**

Cat And Dog Games

4 TECHNIQUES TO HELP YOU **BOOST YOUR CHANCES OF** WINNING A GAME

 $\equiv$ 

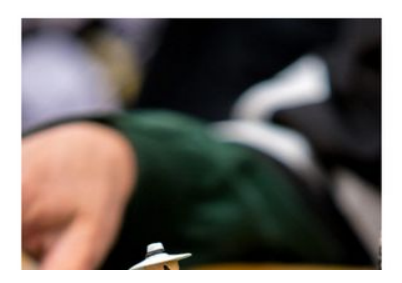

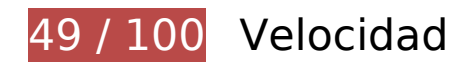

 **Elementos que debes corregir:** 

#### **Aprovechar el almacenamiento en caché del navegador**

Establecer una fecha de caducidad o una edad máxima en las cabeceras HTTP de los recursos estáticos indica al navegador que cargue los recursos descargados previamente del disco local en lugar de hacerlo a través de la red.

[Aprovechar el almacenamiento en caché del navegador](http://sitedesk.net/redirect.php?url=https%3A%2F%2Fdevelopers.google.com%2Fspeed%2Fdocs%2Finsights%2FLeverageBrowserCaching) de estos recursos almacenables en caché:

- https://catanddoggames.org/wp-content/plugins/simple-social-icons/symbol-defs.svg (no se ha especificado el tiempo de expiración)
- https://catanddoggames.org/wp-content/uploads/5-320x321.jpg (no se ha especificado el tiempo de expiración)
- https://catanddoggames.org/wp-content/uploads/5-340x450.jpg (no se ha especificado el tiempo de expiración)
- https://catanddoggames.org/wp-content/uploads/Bitcoin-Gambling-320x321.jpg (no se ha especificado el tiempo de expiración)

- https://catanddoggames.org/wp-content/uploads/Bitcoin-Gambling-680x900.jpg (no se ha especificado el tiempo de expiración)
- https://catanddoggames.org/wp-content/uploads/Bitcoin-in-gaming-320x321.jpg (no se ha especificado el tiempo de expiración)
- https://catanddoggames.org/wp-content/uploads/Bitcoin-in-gaming-680x900.jpg (no se ha especificado el tiempo de expiración)
- https://catanddoggames.org/wp-content/uploads/Playing-Casino.jpg (no se ha especificado el tiempo de expiración)
- https://catanddoggames.org/wp-content/uploads/Untitled-1.jpg (no se ha especificado el tiempo de expiración)
- https://catanddoggames.org/wp-content/uploads/Video-Games.jpg (no se ha especificado el tiempo de expiración)
- https://catanddoggames.org/wp-content/uploads/Winning-A-Game-680x900.jpg (no se ha especificado el tiempo de expiración)
- https://catanddoggames.org/wp-content/uploads/free-horse-racing-tips-320x321.jpg (no se ha especificado el tiempo de expiración)
- https://catanddoggames.org/wp-content/uploads/free-horse-racing-tips-680x900.jpg (no se ha especificado el tiempo de expiración)
- https://catanddoggames.org/wp-content/uploads/juis012098.jpg (no se ha especificado el tiempo de expiración)
- https://catanddoggames.org/wp-content/uploads/playing-2344559\_1920-1-320x321.jpg (no se ha especificado el tiempo de expiración)
- https://catanddoggames.org/wp-content/uploads/playing-2344559\_1920-1-680x900.jpg (no se ha especificado el tiempo de expiración)
- https://cdn.syndication.twimg.com/tweets.json?callback= twttr.callbacks.cb0&ids=860731 853916995584-c&lang=en&suppress\_response\_codes=true&tz=GMT-0700 (60 segundos)
- https://cdn.syndication.twimg.com/tweets.json?callback= twttr.callbacks.cb1&ids=860731 828247957505-c&lang=en&suppress\_response\_codes=true&tz=GMT-0700 (60 segundos)
- https://cdn.syndication.twimg.com/tweets.json?callback= twttr.callbacks.cb2&ids=860731 715727351808-c&lang=en&suppress\_response\_codes=true&tz=GMT-0700 (60 segundos)
- https://cdn.syndication.twimg.com/tweets.json?callback= twttr.callbacks.cb3&ids=860728 871452323840-c&lang=en&suppress\_response\_codes=true&tz=GMT-0700 (60 segundos)
- https://syndication.twitter.com/settings (10 minutos)
- https://platform.twitter.com/widgets.js?ver=1.1 (30 minutos)
- https://platform.twitter.com/widgets.js?ver=4.9.7 (30 minutos)

### **Eliminar el JavaScript que bloquea la visualización y el CSS del contenido de la mitad superior de la página**

Tu página tiene 5 recursos de secuencias de comandos y 7 recursos CSS que provocan un bloqueo. Ello causa un retraso en el procesamiento de la página.

No se ha podido visualizar el contenido de la mitad superior de la página sin tener que esperar a que se cargara alguno de los recursos. Intenta aplazar o cargar de forma asíncrona los recursos que bloquean la visualización, o bien inserta porciones críticas de dichos recursos directamente en el HTML.

[Quitar el JavaScript que bloquea la visualización de contenido:](http://sitedesk.net/redirect.php?url=https%3A%2F%2Fdevelopers.google.com%2Fspeed%2Fdocs%2Finsights%2FBlockingJS)

- https://catanddoggames.org/wp-includes/js/jquery/jquery.js?ver=1.12.4
- https://catanddoggames.org/wp-includes/js/jquery/jquery-migrate.min.js?ver=1.4.1
- https://platform.twitter.com/widgets.js?ver=4.9.7
- https://catanddoggames.org/wp-content/plugins/instagram-widget-by-wpzoom/js/instagramwidget.js?ver=20150415
- https://catanddoggames.org/wp-content/plugins/simple-social-icons/svgxuse.js?ver=1.1.21

[Optimizar la entrega de CSS](http://sitedesk.net/redirect.php?url=https%3A%2F%2Fdevelopers.google.com%2Fspeed%2Fdocs%2Finsights%2FOptimizeCSSDelivery) de estas URL:

- https://catanddoggames.org/wp-content/themes/foodie-pro/style.css?ver=3.0.0
- https://catanddoggames.org/wp-content/plugins/contactform-7/includes/css/styles.css?ver=5.0.2
- https://catanddoggames.org/wp-content/plugins/custom-twitter-feeds/css/ctfstyles.css?ver=1.2.9
- https://catanddoggames.org/wp-content/plugins/social-warfare/css/style.min.css?ver=3.0.9
- https://fonts.googleapis.com/css?family=Muli%3Aregular%2Citalic%2C300%2C300italic%7C Karla%3Aregular%2Citalic%2C700%26subset%3Dlatin%2C&ver=3.0.0
- https://catanddoggames.org/wp-content/plugins/instagram-widget-by-wpzoom/css/instagramwidget.css?ver=20150202
- https://catanddoggames.org/wp-content/plugins/simple-social-icons/css/style.css?ver=2.0.1

# **Optimizar imágenes**

Formatear y comprimir correctamente las imágenes puede ahorrar una gran cantidad de bytes de datos.

[Optimizar estas imágenes](http://sitedesk.net/redirect.php?url=https%3A%2F%2Fdevelopers.google.com%2Fspeed%2Fdocs%2Finsights%2FOptimizeImages) para reducir su tamaño en 164,8 KB (reducción del 29 %).

- Si se comprime https://catanddoggames.org/wp-content/uploads/Video-Games.jpg, supondría un ahorro de 48,7 KB (reducción del 33 %).
- Si se comprime https://catanddoggames.org/wp-content/uploads/Winning-A-Game-680x900.jpg, supondría un ahorro de 35,2 KB (reducción del 42 %).
- Si se comprime https://catanddoggames.org/wp-content/uploads/juis012098.jpg, supondría un ahorro de 17,3 KB (reducción del 42 %).
- Si se comprime https://catanddoggames.org/wp-content/uploads/Playing-Casino.jpg, supondría un ahorro de 14,9 KB (reducción del 18 %).
- Si se comprime https://catanddoggames.org/wp-content/uploads/free-horse-racingtips-680x900.jpg, supondría un ahorro de 14 KB (reducción del 16 %).
- Si se comprime https://catanddoggames.org/wp-content/uploads/5-340x450.jpg, supondría un ahorro de 12,3 KB (reducción del 28 %).
- Si se comprime https://catanddoggames.org/wp-content/uploads/5-320x321.jpg, supondría un ahorro de 9,1 KB (reducción del 28 %).
- Si se comprime https://catanddoggames.org/wp-content/uploads/Untitled-1.jpg, supondría un ahorro de 8,2 KB (reducción del 43 %).
- Si se comprime https://catanddoggames.org/wp-content/uploads/free-horse-racingtips-320x321.jpg, supondría un ahorro de 4 KB (reducción del 18 %).
- Si se comprime https://pbs.twimg.com/profile\_images/860731179284279296/m4Rruoy5\_bigger.jpg, supondría un ahorro de 953 B (reducción del 28 %).

 **Elementos que puedes plantearte corregir:** 

**Habilitar compresión**

Comprimir recursos con gzip o con deflate puede reducir el número de bytes enviados a través de la

red.

[Habilitar la compresión](http://sitedesk.net/redirect.php?url=https%3A%2F%2Fdevelopers.google.com%2Fspeed%2Fdocs%2Finsights%2FEnableCompression) de estos recursos para reducir su tamaño de transferencia en 11,4 KB (reducción del 59 %).

Si se comprime https://catanddoggames.org/wp-content/plugins/simple-social-icons/symboldefs.svg, supondría un ahorro de 11,4 KB (reducción del 59 %).

### **Minificar CSS**

Compactar el código CSS puede ahorrar una gran cantidad de bytes de datos y acelerar los tiempos de descarga y análisis.

[Reducir CSS](http://sitedesk.net/redirect.php?url=https%3A%2F%2Fdevelopers.google.com%2Fspeed%2Fdocs%2Finsights%2FMinifyResources) de estos recursos para reducir su tamaño en 2,3 KB (reducción del 21 %).

- Si se reduce https://catanddoggames.org/wp-content/themes/foodie-pro/style.css?ver=3.0.0, supondría un ahorro de 1,9 KB (reducción del 23 %) después de la compresión.
- Si se reduce https://catanddoggames.org/wp-content/plugins/custom-twitter-feeds/css/ctfstyles.css?ver=1.2.9, supondría un ahorro de 413 B (reducción del 14 %) después de la compresión.

## **Minificar JavaScript**

Compactar el código JavaScript puede ahorrar una gran cantidad de bytes de datos y acelerar los tiempos de descarga, análisis y ejecución.

[Reducir JavaScript](http://sitedesk.net/redirect.php?url=https%3A%2F%2Fdevelopers.google.com%2Fspeed%2Fdocs%2Finsights%2FMinifyResources) de estos recursos para reducir su tamaño en 4,1 KB (reducción del 28 %).

- Si se reduce https://catanddoggames.org/wp-content/plugins/custom-twitter-feeds/js/ctfscripts.js?ver=1.2.9, supondría un ahorro de 1,2 KB (reducción del 21 %) después de la compresión.
- Si se reduce https://catanddoggames.org/wp-content/plugins/simple-socialicons/svgxuse.js?ver=1.1.21, supondría un ahorro de 1 KB (reducción del 44 %) después de la compresión.

- Si se reduce https://catanddoggames.org/wp-content/themes/foodiepro/assets/js/general.js?ver=3.0.0, supondría un ahorro de 877 B (reducción del 50 %) después de la compresión.
- Si se reduce https://catanddoggames.org/wp-content/plugins/contactform-7/includes/js/scripts.js?ver=5.0.2, supondría un ahorro de 672 B (reducción del 17 %) después de la compresión.
- Si se reduce https://catanddoggames.org/wp-content/themes/genesis/lib/js/skiplinks.js?ver=2.5.0, supondría un ahorro de 283 B (reducción del 53 %) después de la compresión.
- Si se reduce https://catanddoggames.org/wp-content/plugins/widget-embed-lastesttweets/js/welt-scripts.js?ver=20140723, supondría un ahorro de 101 B (reducción del 25 %) después de la compresión.

# **3 reglas aprobadas**

#### **Evitar redirecciones a páginas de destino**

Tu página no tiene redireccionamientos. Más información sobre cómo [evitar redireccionamientos de](http://sitedesk.net/redirect.php?url=https%3A%2F%2Fdevelopers.google.com%2Fspeed%2Fdocs%2Finsights%2FAvoidRedirects) [páginas de destino](http://sitedesk.net/redirect.php?url=https%3A%2F%2Fdevelopers.google.com%2Fspeed%2Fdocs%2Finsights%2FAvoidRedirects)

#### **Minificar HTML**

El HTML está reducido. Más información sobre la [reducción del HTML](http://sitedesk.net/redirect.php?url=https%3A%2F%2Fdevelopers.google.com%2Fspeed%2Fdocs%2Finsights%2FMinifyResources)

### **Prioriza el contenido visible**

El contenido de la mitad superior de la página está correctamente priorizado. Más información sobre [la priorización de contenido visible](http://sitedesk.net/redirect.php?url=https%3A%2F%2Fdevelopers.google.com%2Fspeed%2Fdocs%2Finsights%2FPrioritizeVisibleContent)

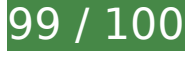

**99 / 100** Experiencia de usuario

 **Elementos que puedes plantearte corregir:** 

### **Aplicar el tamaño adecuado a los botones táctiles**

Puede que algunos enlaces y botones de la página web sean demasiado pequeños para que los usuarios puedan tocarlos en una pantalla táctil. Quizás debas [aplicar un tamaño más grande a los](http://sitedesk.net/redirect.php?url=https%3A%2F%2Fdevelopers.google.com%2Fspeed%2Fdocs%2Finsights%2FSizeTapTargetsAppropriately) [botones táctiles](http://sitedesk.net/redirect.php?url=https%3A%2F%2Fdevelopers.google.com%2Fspeed%2Fdocs%2Finsights%2FSizeTapTargetsAppropriately) para proporcionar una experiencia de usuario mejor.

Los botones táctiles siguientes están cerca de otros y puede que necesiten más espacio a su alrededor.

- El botón táctil <a href="https://t.co/a6oNWy45d2" class="link customisable">http://catandd…le-bet-fair/ …</a> está cerca de 1 botones táctiles.
- El botón táctil <a href="https://twitte…31853916995584" class="u-linkBlend u-…longpermalink">10:44 PM - May 5, 2017</a> está cerca de 1 botones táctiles.
- El botón táctil <a href="https://suppor…icles/20175256" class="Icon Icon--inf…ScribingTarget">Twitter Ads info and privacy</a> está cerca de 1 botones táctiles.
- El botón táctil <a href="https://t.co/oejmDpXjRw" class="link customisable">http://catandd…y-bet-count/ …</a> está cerca de 1 botones táctiles.
- El botón táctil <a href="https://twitte…31828247957505" class="u-linkBlend u-…longpermalink">10:43 PM - May 5, 2017</a> está cerca de 1 botones táctiles.
- El botón táctil <a href="https://t.co/fo26DZU2dZ" class="link customisable">http://catandd…g-your-odds/ …</a> está cerca de 1 botones táctiles.
- El botón táctil <a href="https://t.co/fo26DZU2dZ" class="link customisable">http://catandd…g-your-odds/ …</a> está cerca de 1 botones táctiles.
- El botón táctil <a href="https://twitte…28871452323840" class="u-linkBlend u-…longpermalink">10:32 PM - May 5, 2017</a> está cerca de 1 botones táctiles.

# **4 reglas aprobadas**

#### **Evitar los plugins**

Parece que tu página no utiliza plugins y esto podría impedir que el contenido se utilice en muchas plataformas. Puedes obtener más información acerca de la importancia de [evitar los plugins.](http://sitedesk.net/redirect.php?url=https%3A%2F%2Fdevelopers.google.com%2Fspeed%2Fdocs%2Finsights%2FAvoidPlugins)

**Configurar ventana gráfica**

Tu página especifica una ventana gráfica que se adapta al tamaño del dispositivo, lo que permite que se procese correctamente en todos los dispositivos. Más información sobre cómo [configurar](http://sitedesk.net/redirect.php?url=https%3A%2F%2Fdevelopers.google.com%2Fspeed%2Fdocs%2Finsights%2FConfigureViewport) [ventanas gráficas.](http://sitedesk.net/redirect.php?url=https%3A%2F%2Fdevelopers.google.com%2Fspeed%2Fdocs%2Finsights%2FConfigureViewport)

### **Adaptación del contenido a la ventana gráfica**

El contenido de tu página encaja con la ventana gráfica. Más información sobre cómo [adaptar el](http://sitedesk.net/redirect.php?url=https%3A%2F%2Fdevelopers.google.com%2Fspeed%2Fdocs%2Finsights%2FSizeContentToViewport) [contenido a la ventana gráfica](http://sitedesk.net/redirect.php?url=https%3A%2F%2Fdevelopers.google.com%2Fspeed%2Fdocs%2Finsights%2FSizeContentToViewport)

#### **Utilizar tamaños de fuente que se puedan leer**

El texto de la página es legible. Más información sobre cómo [utilizar tamaños de fuente que se](http://sitedesk.net/redirect.php?url=https%3A%2F%2Fdevelopers.google.com%2Fspeed%2Fdocs%2Finsights%2FUseLegibleFontSizes) [puedan leer.](http://sitedesk.net/redirect.php?url=https%3A%2F%2Fdevelopers.google.com%2Fspeed%2Fdocs%2Finsights%2FUseLegibleFontSizes)

#### **Ordenador**

#### Cat And Dry Games

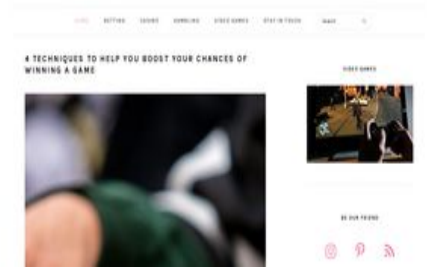

# **69 / 100** Velocidad

 **Elementos que debes corregir:** 

#### **Aprovechar el almacenamiento en caché del navegador**

Establecer una fecha de caducidad o una edad máxima en las cabeceras HTTP de los recursos estáticos indica al navegador que cargue los recursos descargados previamente del disco local en lugar de hacerlo a través de la red.

#### **Ordenador**

[Aprovechar el almacenamiento en caché del navegador](http://sitedesk.net/redirect.php?url=https%3A%2F%2Fdevelopers.google.com%2Fspeed%2Fdocs%2Finsights%2FLeverageBrowserCaching) de estos recursos almacenables en caché:

- https://catanddoggames.org/wp-content/plugins/simple-social-icons/symbol-defs.svg (no se ha especificado el tiempo de expiración)
- https://catanddoggames.org/wp-content/themes/foodie-pro/images/search.svg (no se ha especificado el tiempo de expiración)
- https://catanddoggames.org/wp-content/uploads/5-150x150.jpg (no se ha especificado el tiempo de expiración)
- https://catanddoggames.org/wp-content/uploads/5-340x450.jpg (no se ha especificado el tiempo de expiración)
- https://catanddoggames.org/wp-content/uploads/Bitcoin-Gambling-150x150.jpg (no se ha especificado el tiempo de expiración)
- https://catanddoggames.org/wp-content/uploads/Bitcoin-Gambling-340x450.jpg (no se ha especificado el tiempo de expiración)
- https://catanddoggames.org/wp-content/uploads/Bitcoin-in-gaming-150x150.jpg (no se ha especificado el tiempo de expiración)
- https://catanddoggames.org/wp-content/uploads/Bitcoin-in-gaming-340x450.jpg (no se ha especificado el tiempo de expiración)
- https://catanddoggames.org/wp-content/uploads/Playing-Casino.jpg (no se ha especificado el tiempo de expiración)
- https://catanddoggames.org/wp-content/uploads/Untitled-1.jpg (no se ha especificado el tiempo de expiración)
- https://catanddoggames.org/wp-content/uploads/Video-Games.jpg (no se ha especificado el tiempo de expiración)
- https://catanddoggames.org/wp-content/uploads/Winning-A-Game-340x450.jpg (no se ha especificado el tiempo de expiración)
- https://catanddoggames.org/wp-content/uploads/Winning-A-Game-680x900.jpg (no se ha especificado el tiempo de expiración)
- https://catanddoggames.org/wp-content/uploads/free-horse-racing-tips-150x150.jpg (no se ha especificado el tiempo de expiración)
- https://catanddoggames.org/wp-content/uploads/free-horse-racing-tips-340x450.jpg (no se ha especificado el tiempo de expiración)
- https://catanddoggames.org/wp-content/uploads/juis012098.jpg (no se ha especificado el tiempo de expiración)
- https://catanddoggames.org/wp-content/uploads/playing-2344559\_1920-1-150x150.jpg (no se ha especificado el tiempo de expiración)
- https://catanddoggames.org/wp-content/uploads/playing-2344559\_1920-1-340x450.jpg (no se ha especificado el tiempo de expiración)

#### **Ordenador**

- https://cdn.syndication.twimg.com/tweets.json?callback= twttr.callbacks.cb0&ids=860731 853916995584-c&lang=en&suppress\_response\_codes=true&tz=GMT-0700 (60 segundos)
- https://cdn.syndication.twimg.com/tweets.json?callback= twttr.callbacks.cb1&ids=860731 828247957505-c&lang=en&suppress\_response\_codes=true&tz=GMT-0700 (60 segundos)
- https://cdn.syndication.twimg.com/tweets.json?callback= twttr.callbacks.cb2&ids=860731 715727351808-c&lang=en&suppress\_response\_codes=true&tz=GMT-0700 (60 segundos)
- https://cdn.syndication.twimg.com/tweets.json?callback= twttr.callbacks.cb3&ids=860728 871452323840-c&lang=en&suppress\_response\_codes=true&tz=GMT-0700 (60 segundos)
- https://syndication.twitter.com/settings (10 minutos)
- https://platform.twitter.com/widgets.js?ver=1.1 (30 minutos)
- https://platform.twitter.com/widgets.js?ver=4.9.7 (30 minutos)

### **Optimizar imágenes**

Formatear y comprimir correctamente las imágenes puede ahorrar una gran cantidad de bytes de datos.

[Optimizar estas imágenes](http://sitedesk.net/redirect.php?url=https%3A%2F%2Fdevelopers.google.com%2Fspeed%2Fdocs%2Finsights%2FOptimizeImages) para reducir su tamaño en 169 KB (reducción del 33 %).

- Si se comprime https://catanddoggames.org/wp-content/uploads/Video-Games.jpg, supondría un ahorro de 48,7 KB (reducción del 33 %).
- Si se comprime https://catanddoggames.org/wp-content/uploads/Winning-A-Game-680x900.jpg, supondría un ahorro de 35,2 KB (reducción del 42 %).
- Si se comprime https://catanddoggames.org/wp-content/uploads/Winning-A-Game-340x450.jpg, supondría un ahorro de 22,9 KB (reducción del 57 %).
- Si se comprime https://catanddoggames.org/wp-content/uploads/juis012098.jpg, supondría un ahorro de 17,3 KB (reducción del 42 %).
- Si se comprime https://catanddoggames.org/wp-content/uploads/Playing-Casino.jpg, supondría un ahorro de 14,9 KB (reducción del 18 %).
- Si se comprime https://catanddoggames.org/wp-content/uploads/5-340x450.jpg, supondría un ahorro de 12,3 KB (reducción del 28 %).
- Si se comprime https://catanddoggames.org/wp-content/uploads/Untitled-1.jpg, supondría un ahorro de 8,2 KB (reducción del 43 %).
- Si se comprime https://catanddoggames.org/wp-content/uploads/free-horse-racingtips-340x450.jpg, supondría un ahorro de 5 KB (reducción del 17 %).
- Si se comprime https://catanddoggames.org/wp-content/uploads/5-150x150.jpg, supondría un ahorro de 2,2 KB (reducción del 23 %).
- Si se comprime https://catanddoggames.org/wp-content/uploads/free-horse-racingtips-150x150.jpg, supondría un ahorro de 1,2 KB (reducción del 17 %).
- Si se comprime https://pbs.twimg.com/profile\_images/860731179284279296/m4Rruoy5\_normal.jpg, supondría un ahorro de 955 B (reducción del 41 %).

 **Elementos que puedes plantearte corregir:** 

#### **Habilitar compresión**

Comprimir recursos con gzip o con deflate puede reducir el número de bytes enviados a través de la red.

[Habilitar la compresión](http://sitedesk.net/redirect.php?url=https%3A%2F%2Fdevelopers.google.com%2Fspeed%2Fdocs%2Finsights%2FEnableCompression) de estos recursos para reducir su tamaño de transferencia en 12,1 KB (reducción del 58 %).

- Si se comprime https://catanddoggames.org/wp-content/plugins/simple-social-icons/symboldefs.svg, supondría un ahorro de 11,4 KB (reducción del 59 %).
- Si se comprime https://catanddoggames.org/wp-content/themes/foodiepro/images/search.svg, supondría un ahorro de 774 B (reducción del 50 %).

### **Minificar CSS**

Compactar el código CSS puede ahorrar una gran cantidad de bytes de datos y acelerar los tiempos de descarga y análisis.

[Reducir CSS](http://sitedesk.net/redirect.php?url=https%3A%2F%2Fdevelopers.google.com%2Fspeed%2Fdocs%2Finsights%2FMinifyResources) de estos recursos para reducir su tamaño en 2,3 KB (reducción del 21 %).

- Si se reduce https://catanddoggames.org/wp-content/themes/foodie-pro/style.css?ver=3.0.0, supondría un ahorro de 1,9 KB (reducción del 23 %) después de la compresión.
- Si se reduce https://catanddoggames.org/wp-content/plugins/custom-twitter-feeds/css/ctf-

styles.css?ver=1.2.9, supondría un ahorro de 413 B (reducción del 14 %) después de la compresión.

# **Minificar JavaScript**

Compactar el código JavaScript puede ahorrar una gran cantidad de bytes de datos y acelerar los tiempos de descarga, análisis y ejecución.

[Reducir JavaScript](http://sitedesk.net/redirect.php?url=https%3A%2F%2Fdevelopers.google.com%2Fspeed%2Fdocs%2Finsights%2FMinifyResources) de estos recursos para reducir su tamaño en 4,1 KB (reducción del 28 %).

- Si se reduce https://catanddoggames.org/wp-content/plugins/custom-twitter-feeds/js/ctfscripts.js?ver=1.2.9, supondría un ahorro de 1,2 KB (reducción del 21 %) después de la compresión.
- Si se reduce https://catanddoggames.org/wp-content/plugins/simple-socialicons/svgxuse.js?ver=1.1.21, supondría un ahorro de 1 KB (reducción del 44 %) después de la compresión.
- Si se reduce https://catanddoggames.org/wp-content/themes/foodiepro/assets/js/general.js?ver=3.0.0, supondría un ahorro de 877 B (reducción del 50 %) después de la compresión.
- Si se reduce https://catanddoggames.org/wp-content/plugins/contactform-7/includes/js/scripts.js?ver=5.0.2, supondría un ahorro de 672 B (reducción del 17 %) después de la compresión.
- Si se reduce https://catanddoggames.org/wp-content/themes/genesis/lib/js/skiplinks.js?ver=2.5.0, supondría un ahorro de 283 B (reducción del 53 %) después de la compresión.
- Si se reduce https://catanddoggames.org/wp-content/plugins/widget-embed-lastesttweets/js/welt-scripts.js?ver=20140723, supondría un ahorro de 101 B (reducción del 25 %) después de la compresión.

### **Eliminar el JavaScript que bloquea la visualización y el CSS del contenido de la mitad superior de la página**

Tu página tiene 1 recursos CSS que provocan un bloqueo. Ello causa un retraso en el procesamiento de la página.

No se ha podido visualizar el contenido de la mitad superior de la página sin tener que esperar a que se cargara alguno de los recursos. Intenta aplazar o cargar de forma asíncrona los recursos que bloquean la visualización, o bien inserta porciones críticas de dichos recursos directamente en el HTML.

[Optimizar la entrega de CSS](http://sitedesk.net/redirect.php?url=https%3A%2F%2Fdevelopers.google.com%2Fspeed%2Fdocs%2Finsights%2FOptimizeCSSDelivery) de estas URL:

https://catanddoggames.org/wp-content/themes/foodie-pro/style.css?ver=3.0.0

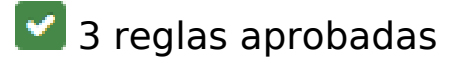

#### **Evitar redirecciones a páginas de destino**

Tu página no tiene redireccionamientos. Más información sobre cómo [evitar redireccionamientos de](http://sitedesk.net/redirect.php?url=https%3A%2F%2Fdevelopers.google.com%2Fspeed%2Fdocs%2Finsights%2FAvoidRedirects) [páginas de destino](http://sitedesk.net/redirect.php?url=https%3A%2F%2Fdevelopers.google.com%2Fspeed%2Fdocs%2Finsights%2FAvoidRedirects)

#### **Minificar HTML**

El HTML está reducido. Más información sobre la [reducción del HTML](http://sitedesk.net/redirect.php?url=https%3A%2F%2Fdevelopers.google.com%2Fspeed%2Fdocs%2Finsights%2FMinifyResources)

#### **Prioriza el contenido visible**

El contenido de la mitad superior de la página está correctamente priorizado. Más información sobre [la priorización de contenido visible](http://sitedesk.net/redirect.php?url=https%3A%2F%2Fdevelopers.google.com%2Fspeed%2Fdocs%2Finsights%2FPrioritizeVisibleContent)